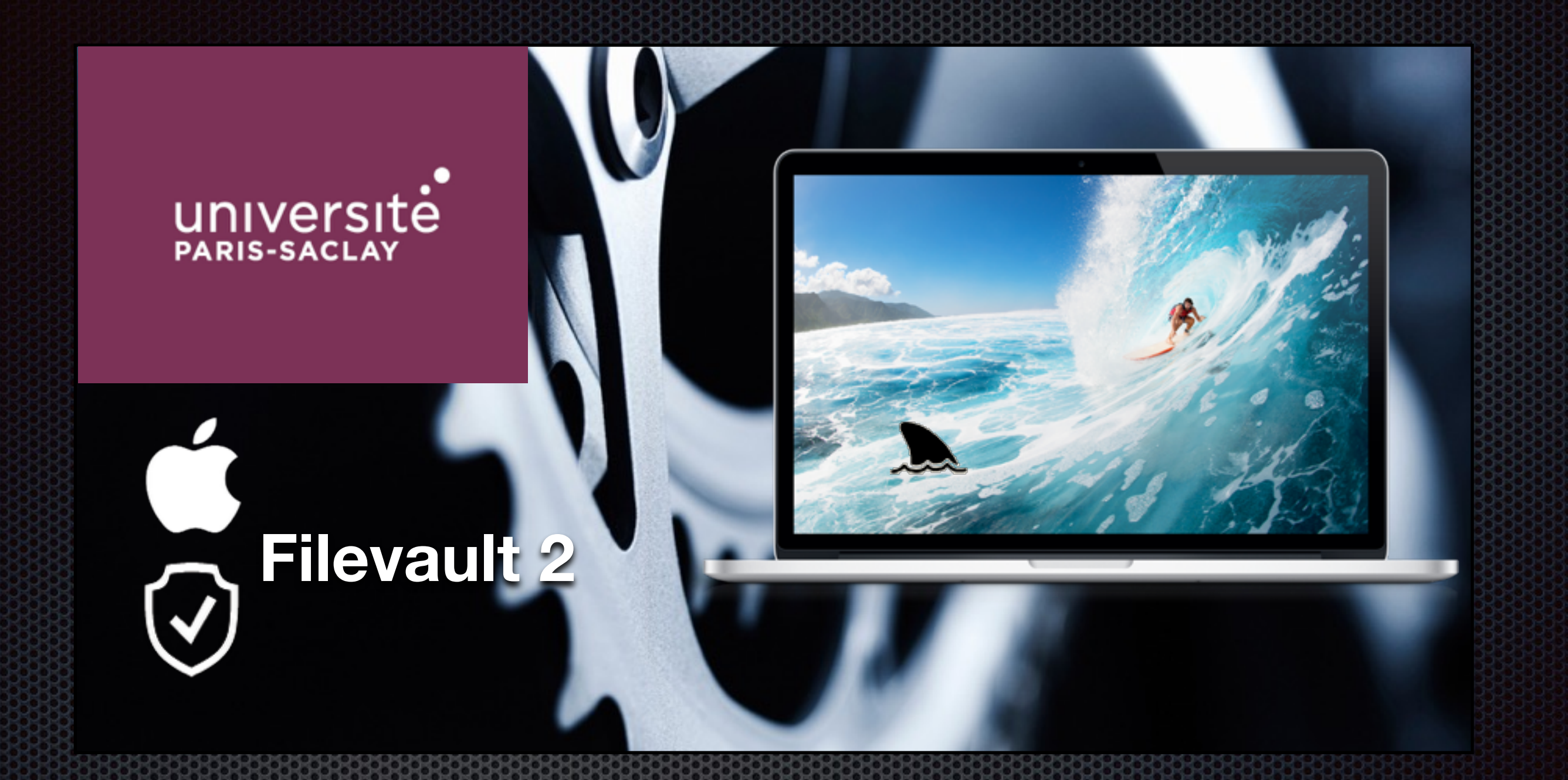

David Delavennat ( CMLS / CNRS ) CCSSI - 2015

 

## Plan

Mise en oeuvre

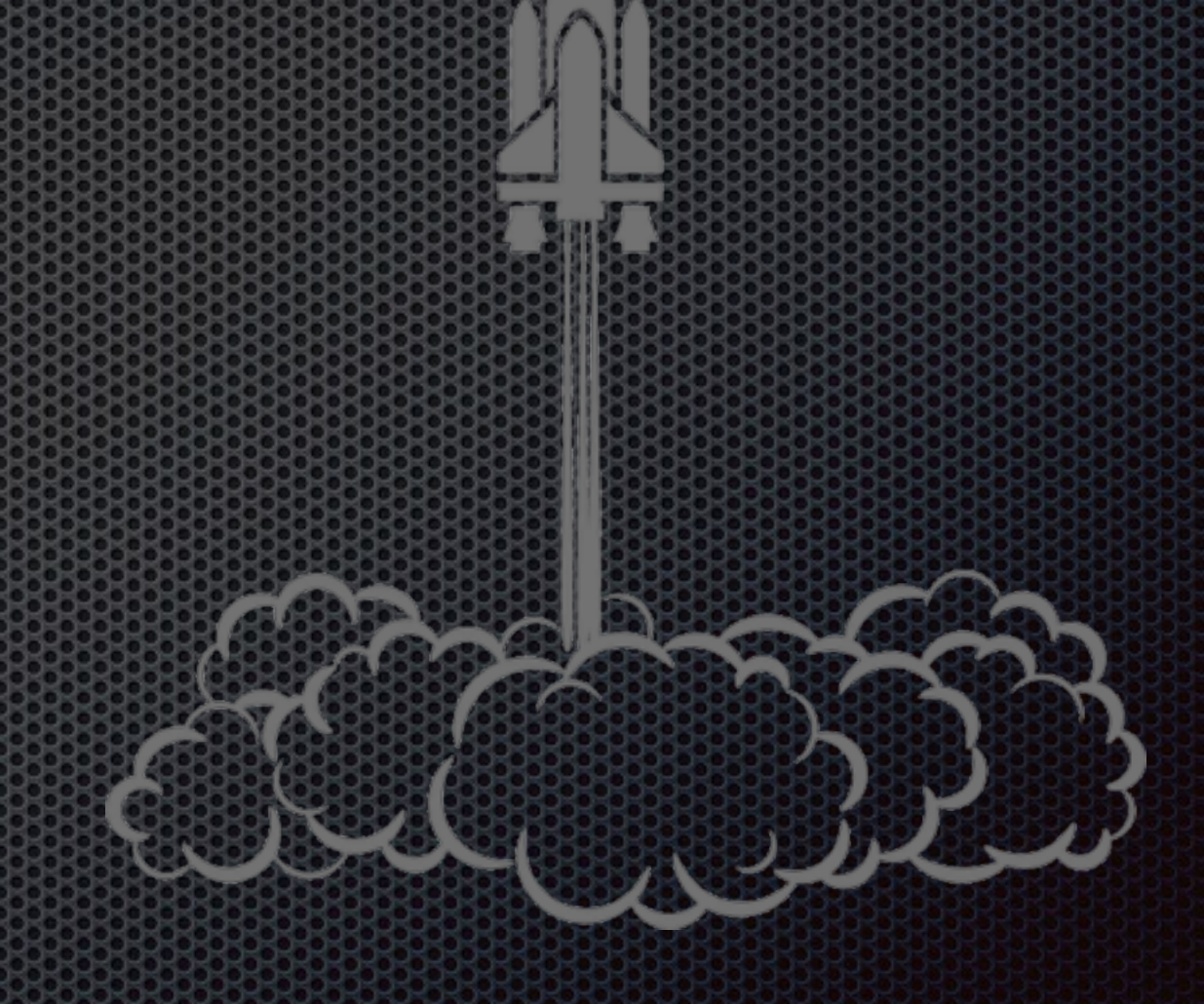

## Mise en oeuvre

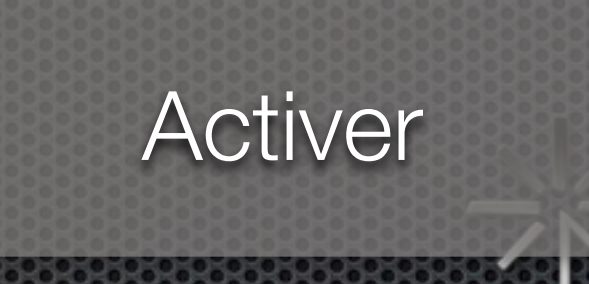

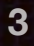

#### « This is the end »

*-The doors*

# Point fort

- Bi-clef de chiffrement/déchiffrement pour l'ensemble du parc
- Pas besoin d'infrastructure de gestions de clefs E.

## Création du bi-clef

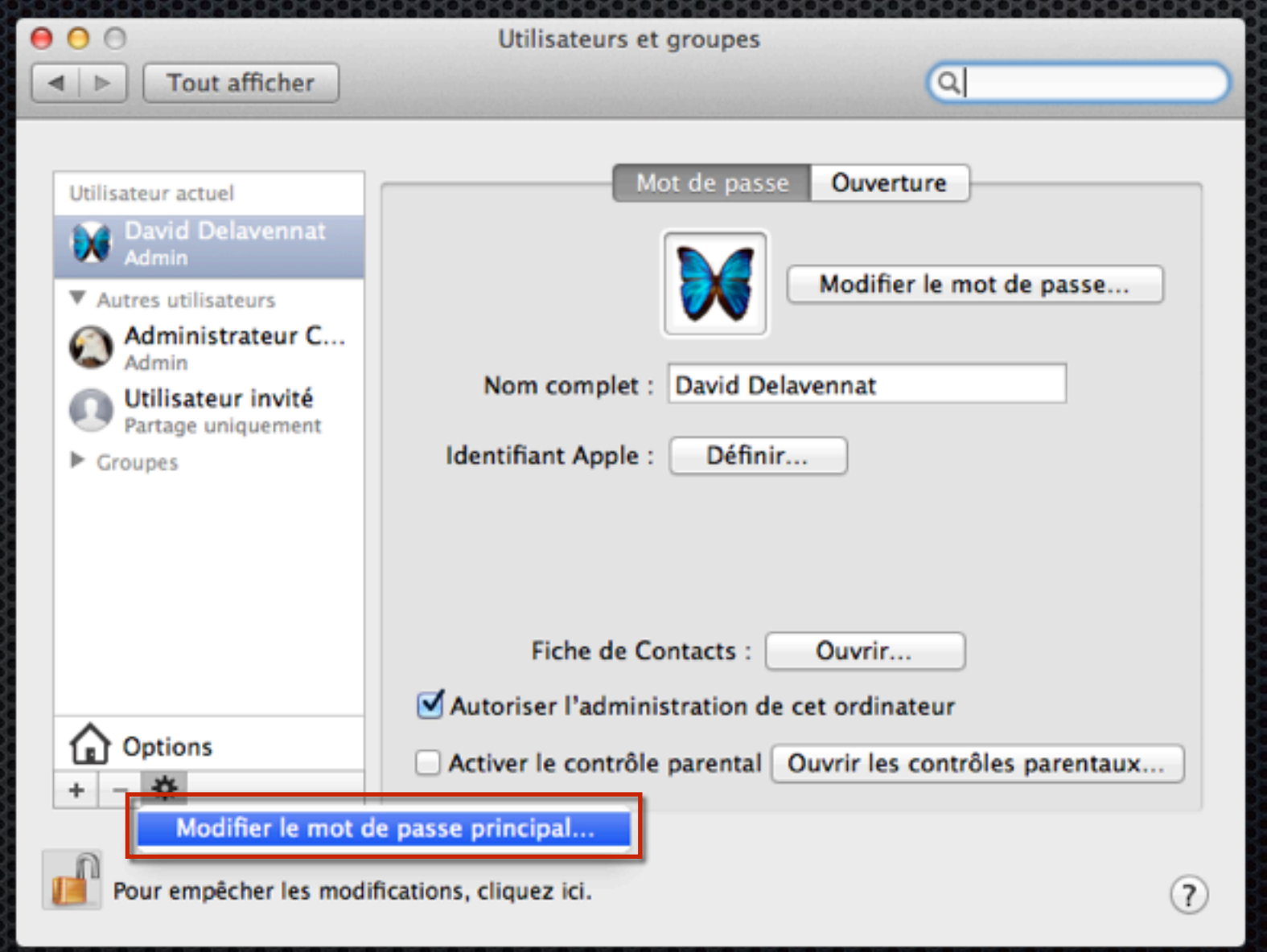

## Création du bi-clef

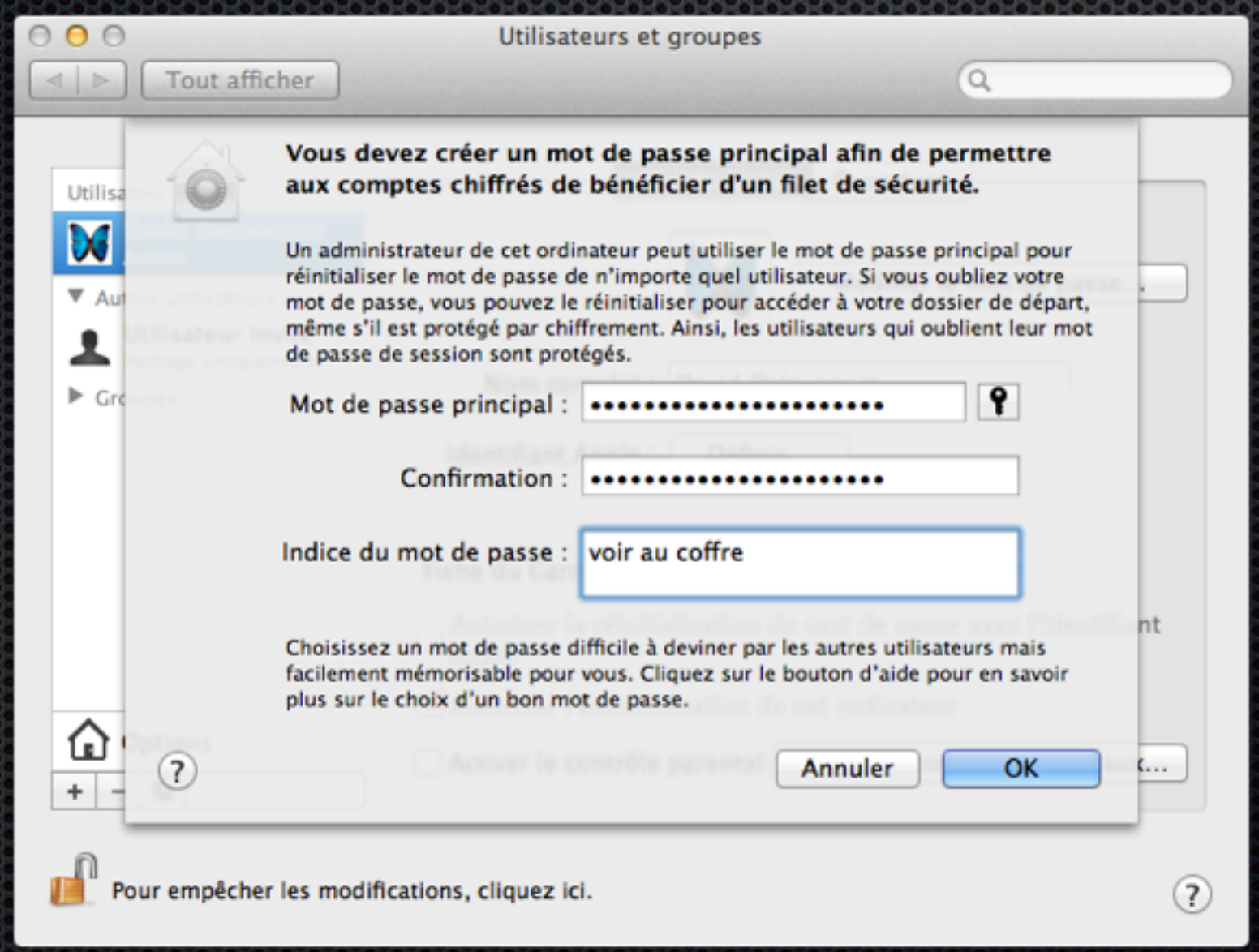

### Archivage de la clef

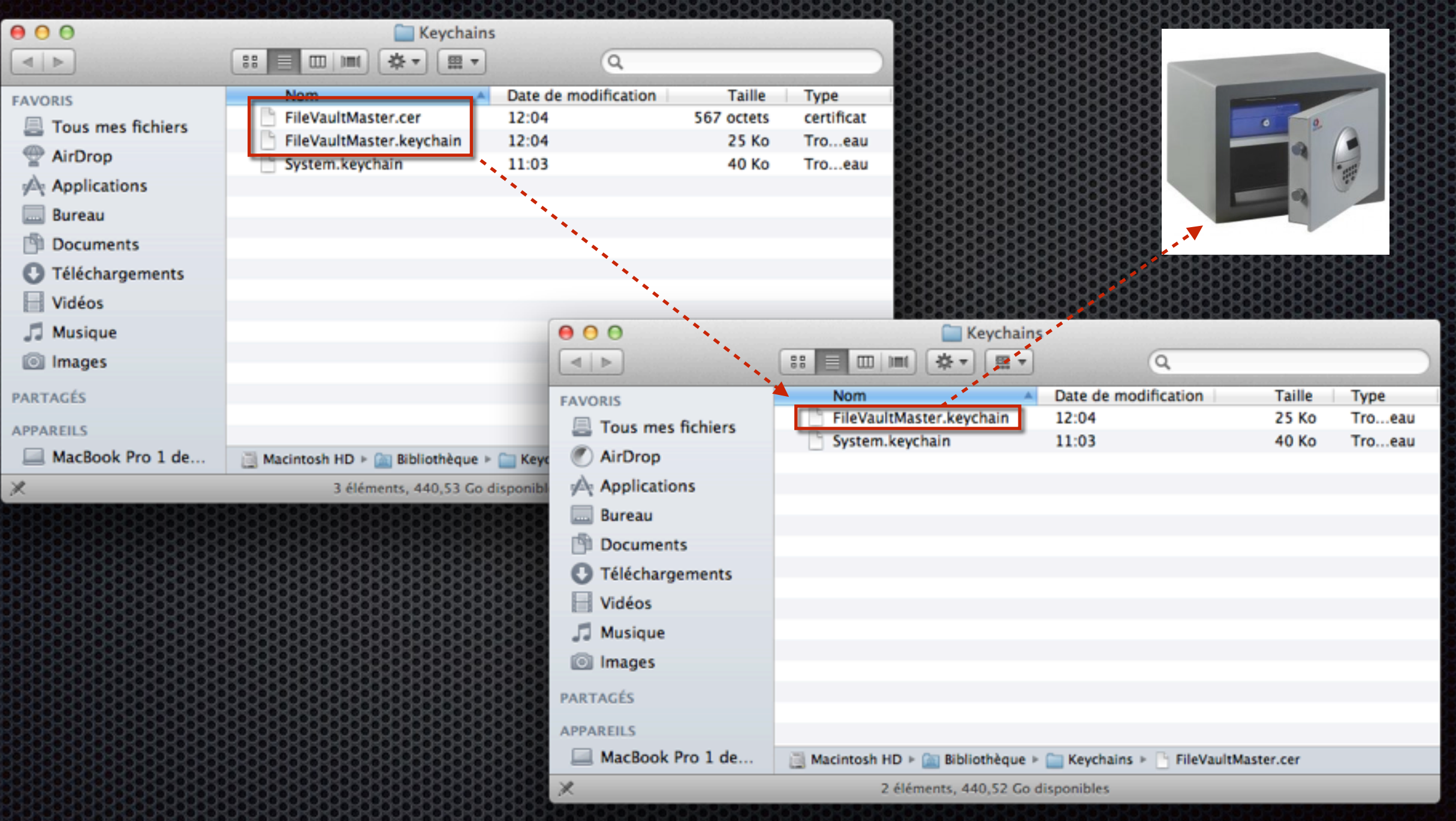

/Library/Keychains/FileVaultMaster.keychain contient le bi-clef

#### Déploiement du certificat

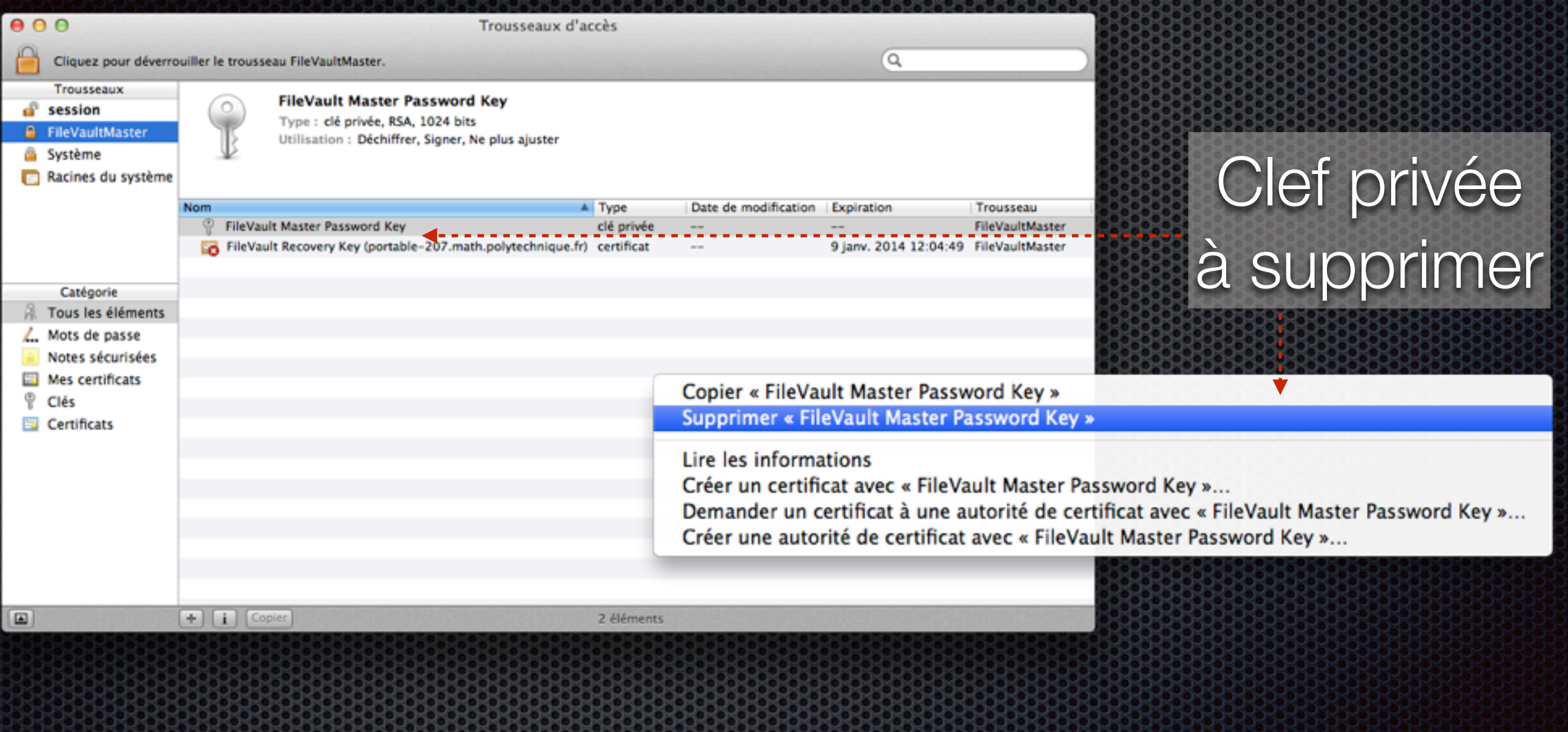

Copiez le fichier /Library/Keychains/FileVaultMaster.keychain (privé de la clef privée) sur les clients.

# Activation 1/2

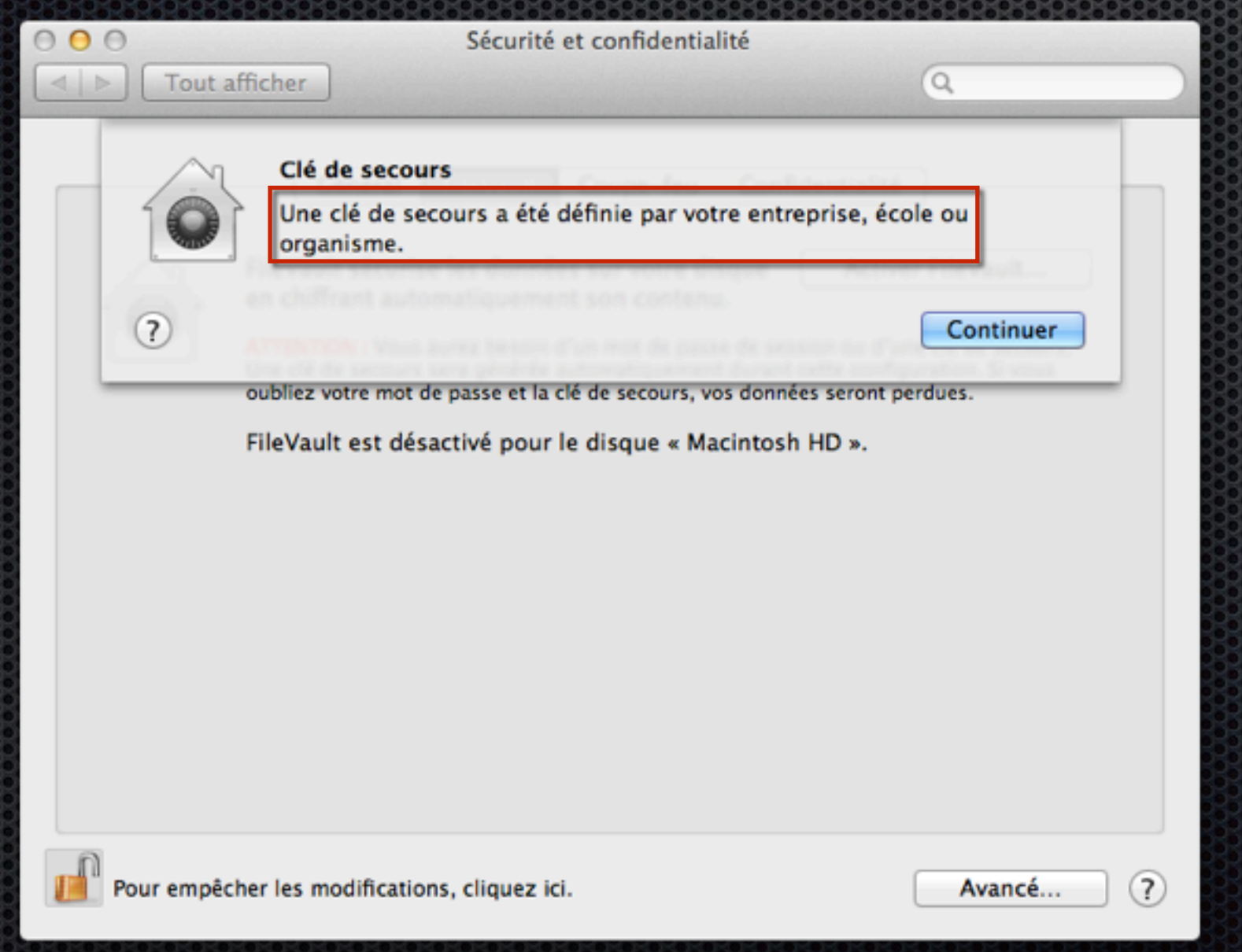

## Activation 2/2

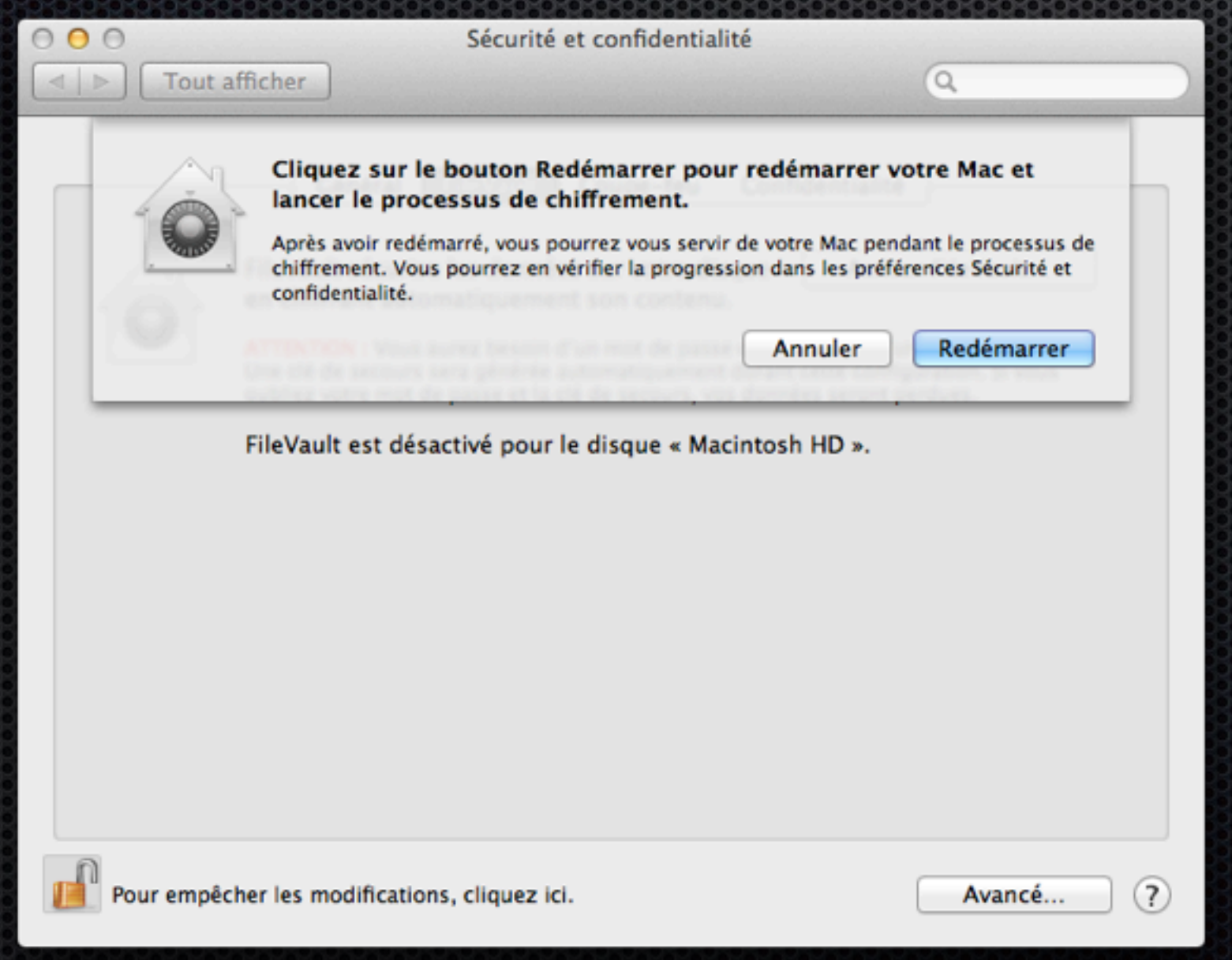

## Chiffrement 1/2

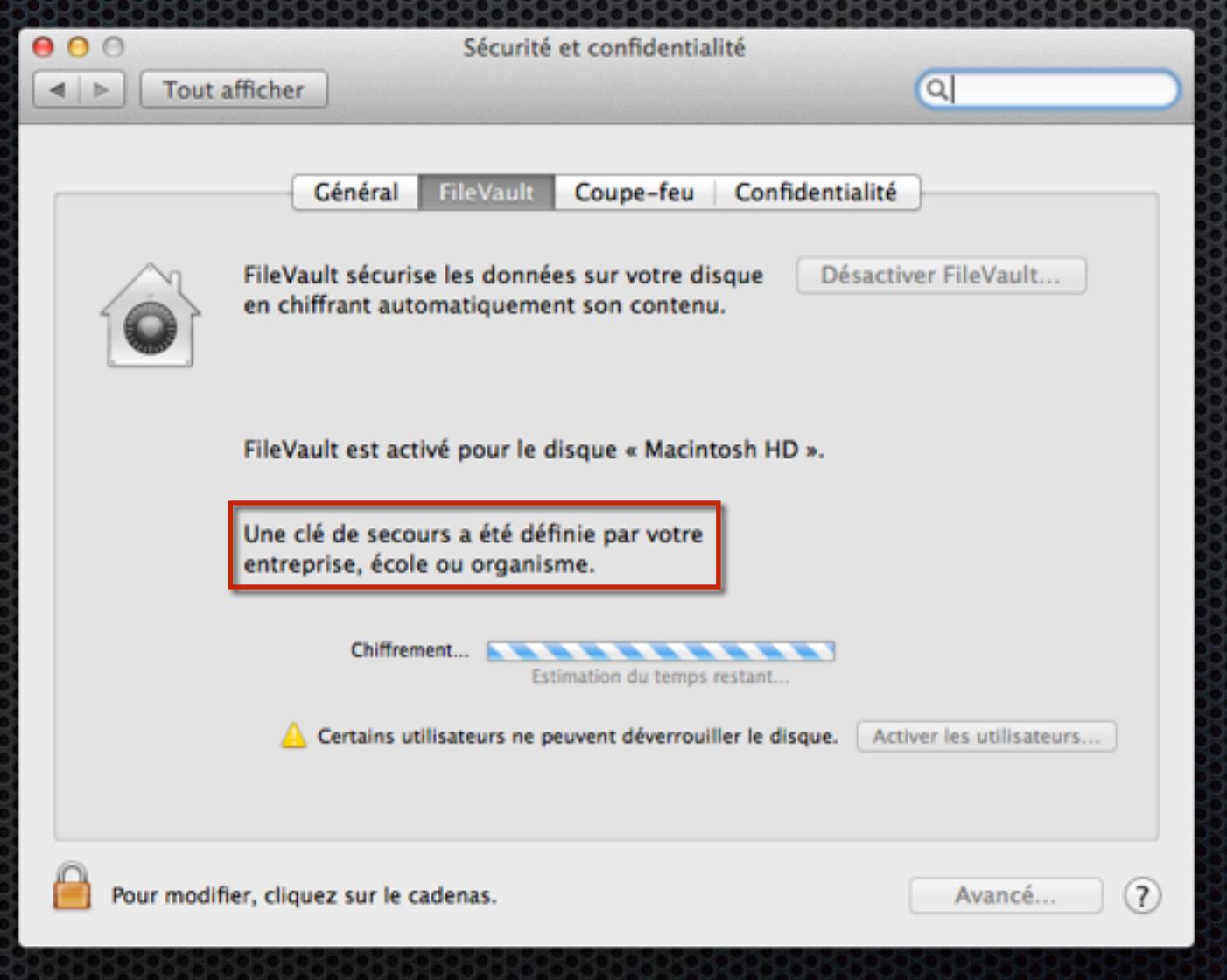

## Chiffrement 2/2

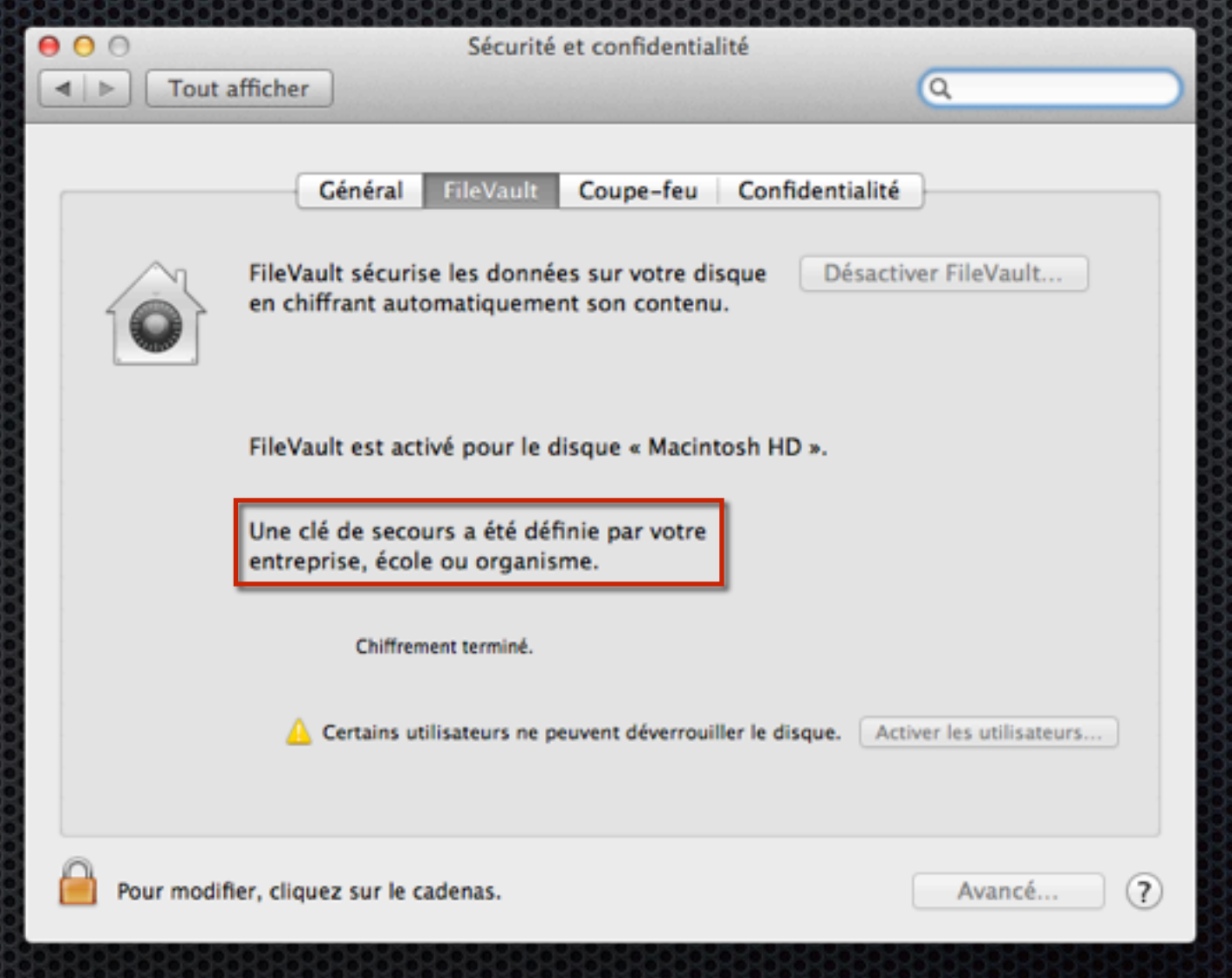

#### Liens

#### https://aresu.dsi.cnrs.fr/IMG/pdf/CNRS-DR4-CRSSI-Chiffrement\_FileVault2-v1-2.pdf